## SAP ABAP table RELATION POSTAL ADDRESS DATA {Structure ADDRESS (Relationships)}

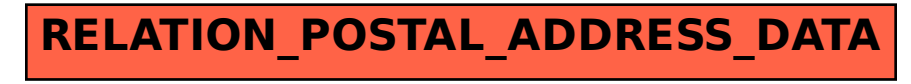